# Orange4Home Planning

The planning below is the one that was given to the occupant during the experiment. The hours at which an activity starts or end are only indications; the user may have started or ended the activity slightly earlier or later than what is indicated here.

Activities are colored depending on the place they are performed in:

- Entrance
- Kitchen
- Living room
- Staircase
- Bathroom
- Office
- Bedroom

The activity *Using the toilet*, in either the place "Toilet" or "Bathroom", is not planned and therefore does not appear in the planning, despite appearing multiple times in the table of labels.

#### First week.

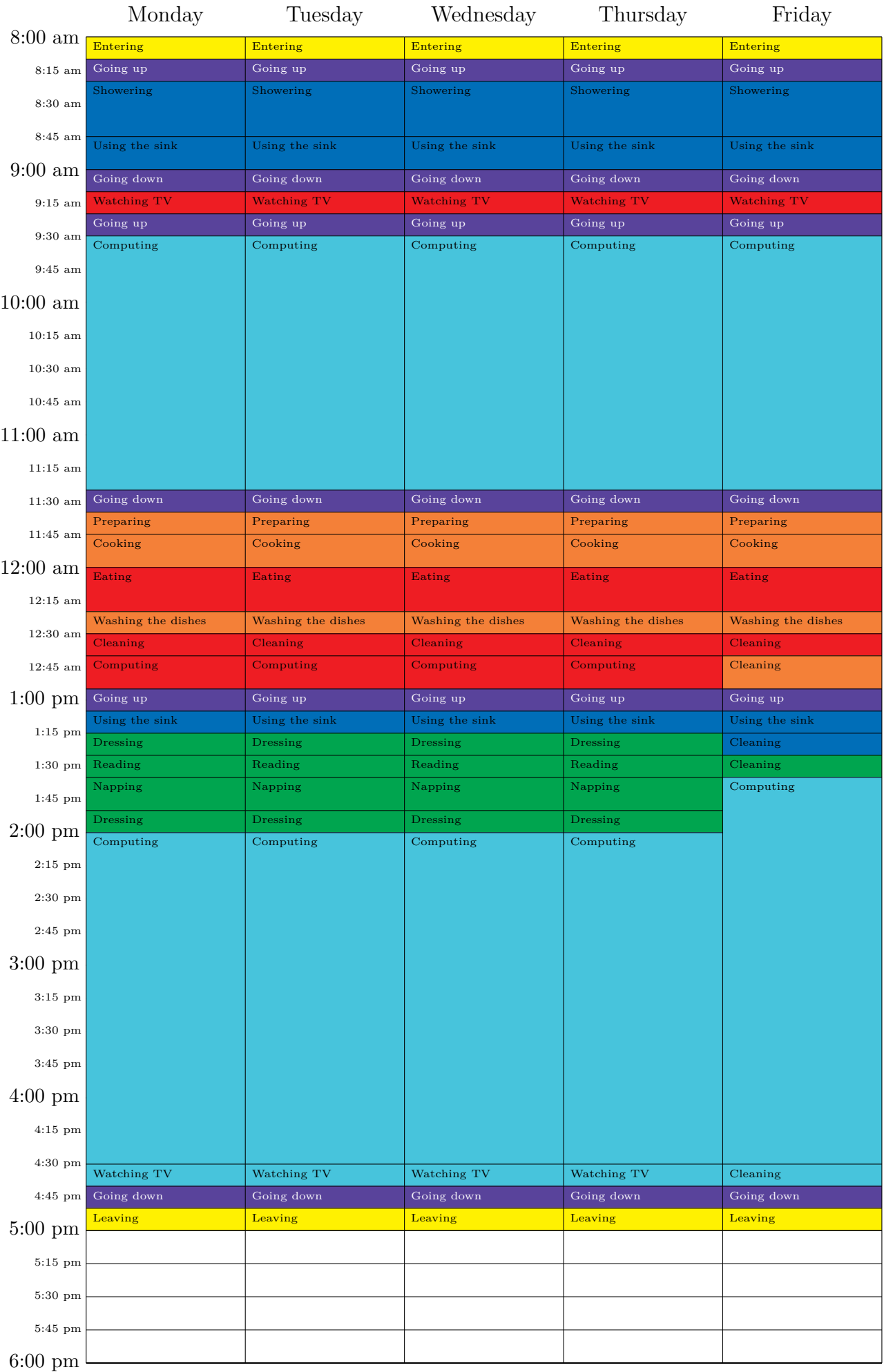

## Second week.

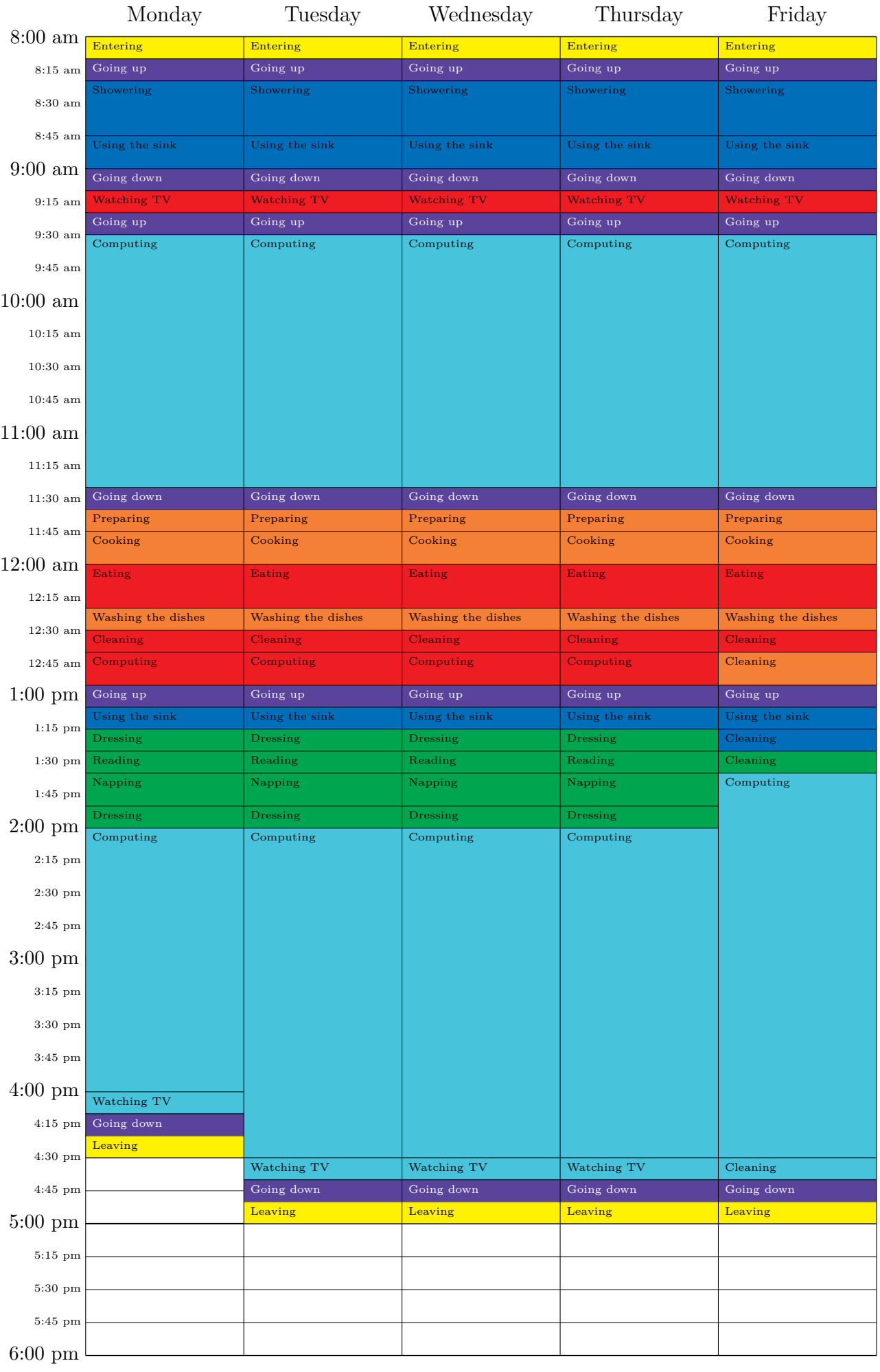

#### Third week.

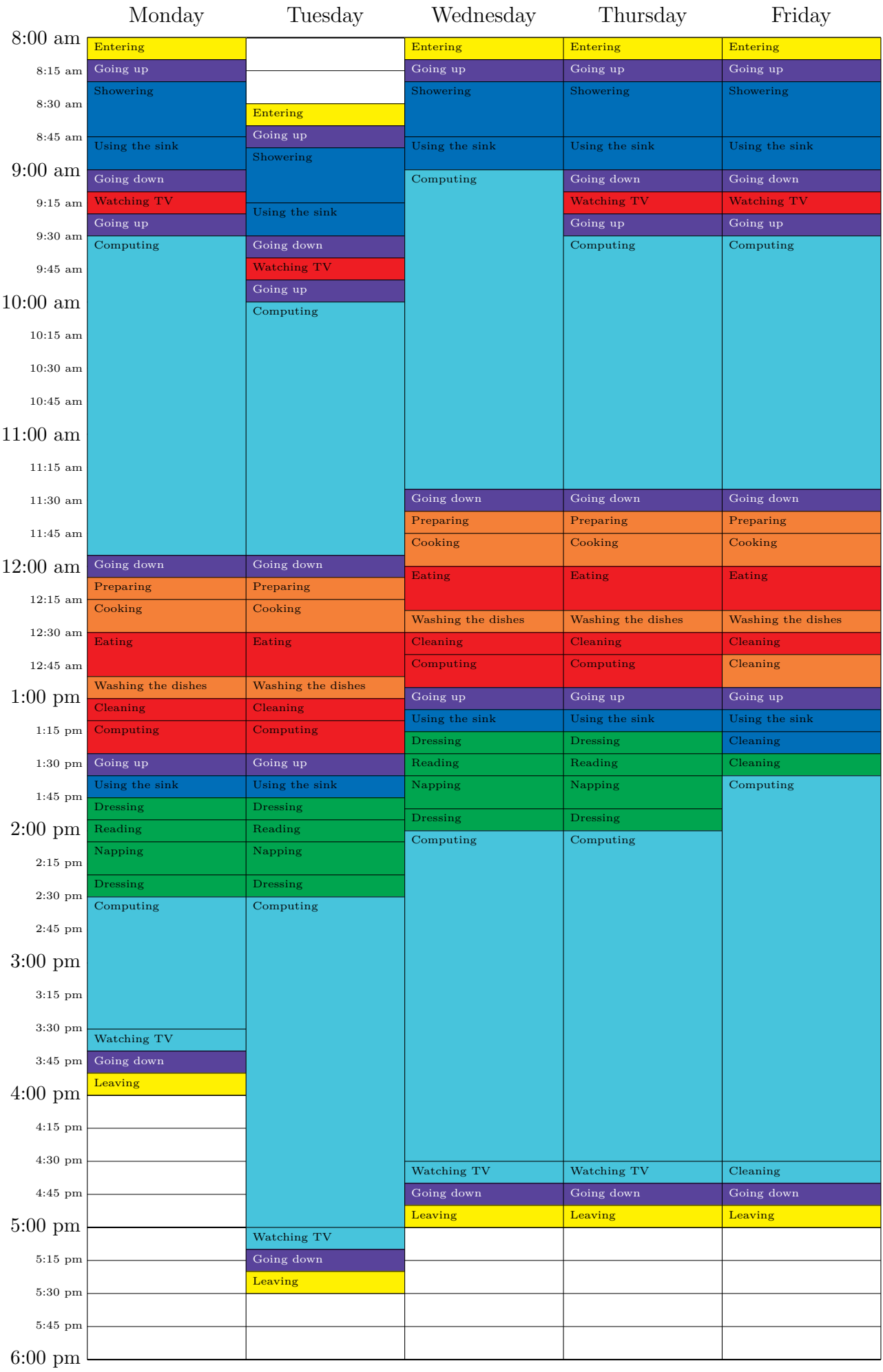

## Fourth week.

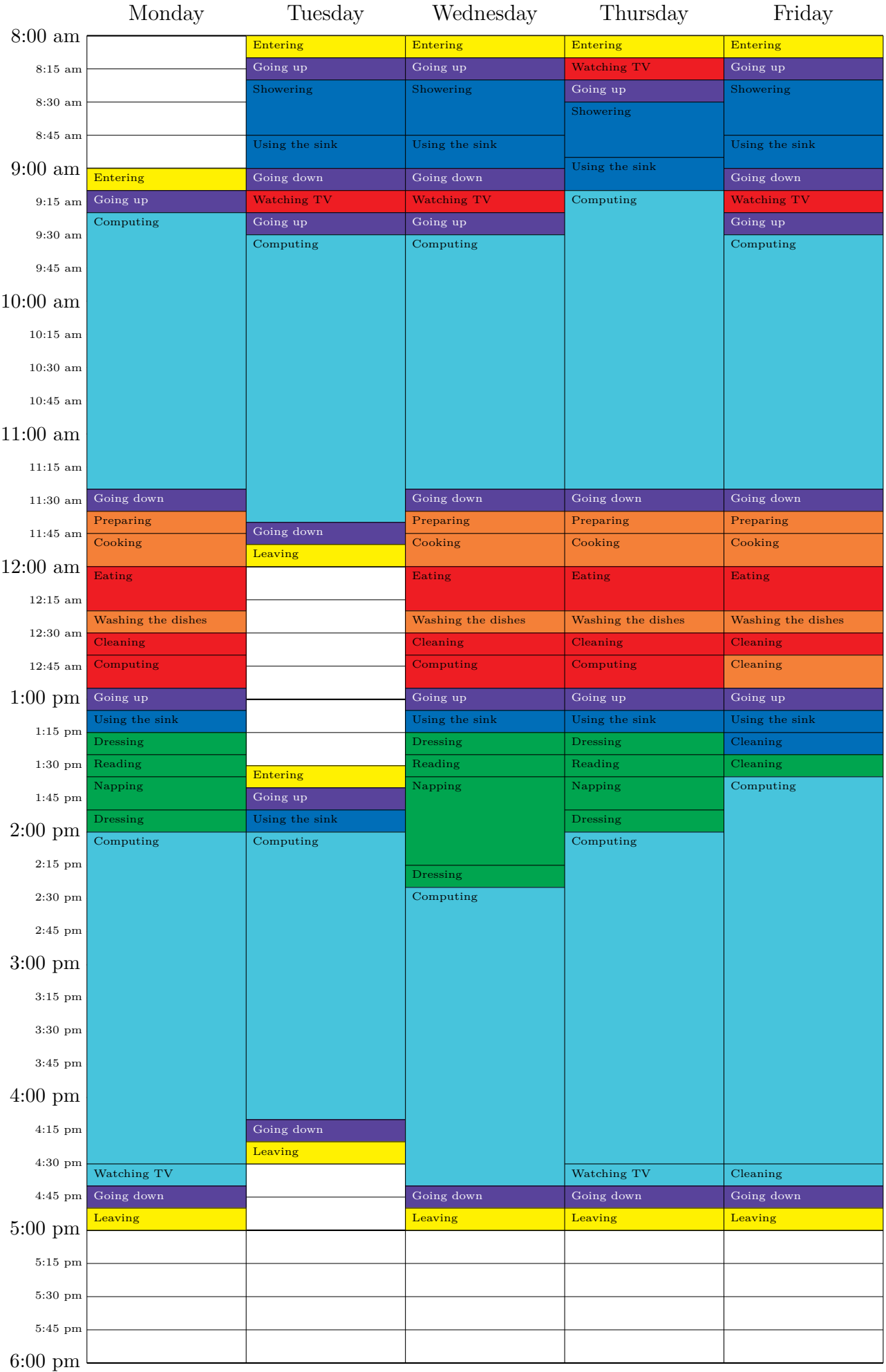